**Name:**

**Enrolment No:**

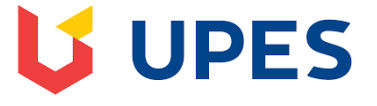

## **UNIVERSITY OF PETROLEUM AND ENERGY STUDIES End Semester Examination, December 2018**

**SECTION A** 

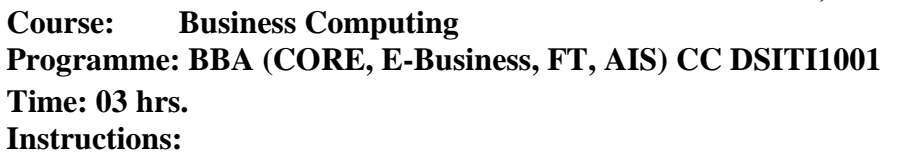

**Max. Marks: 100** 

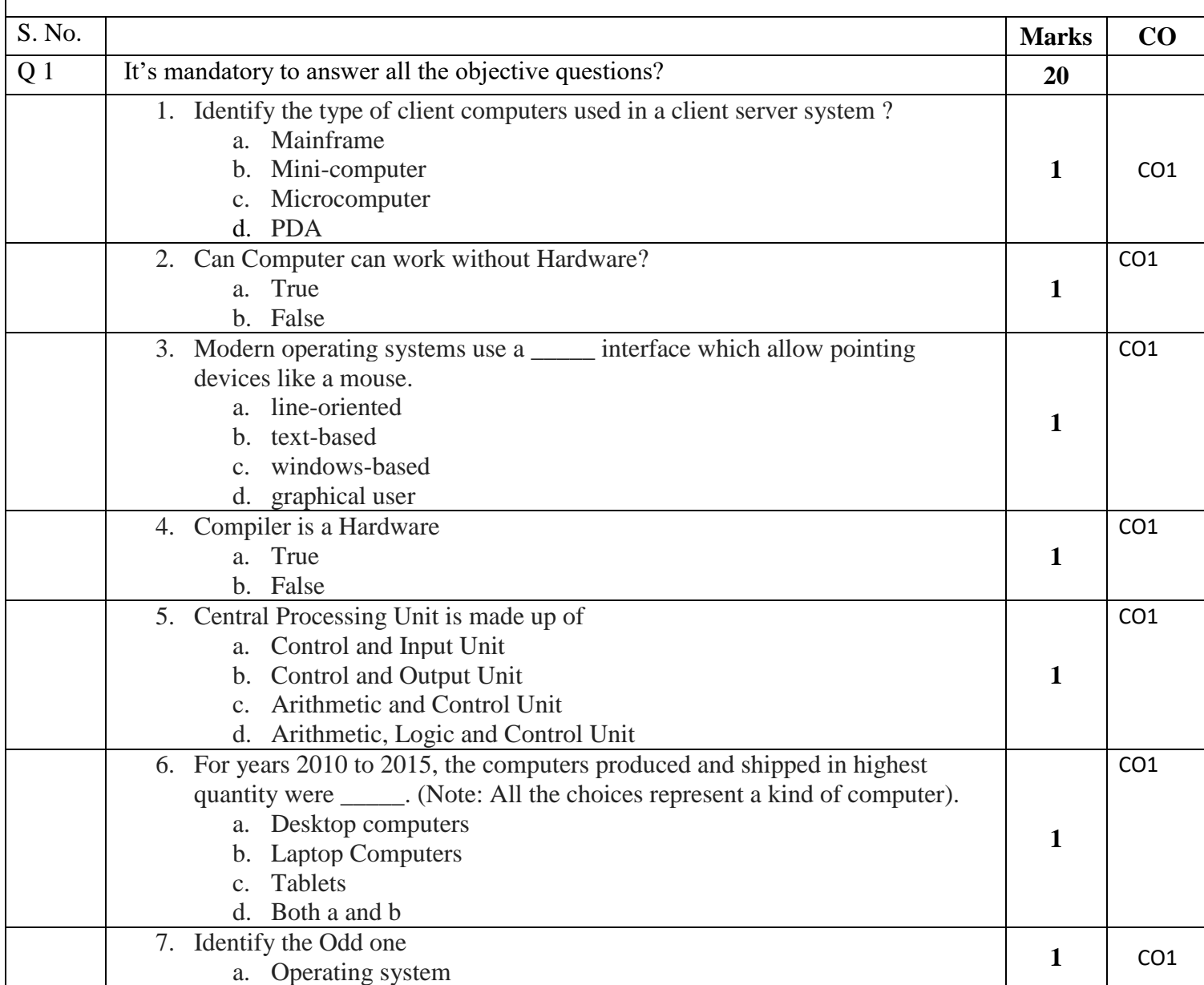

**Semester: I** 

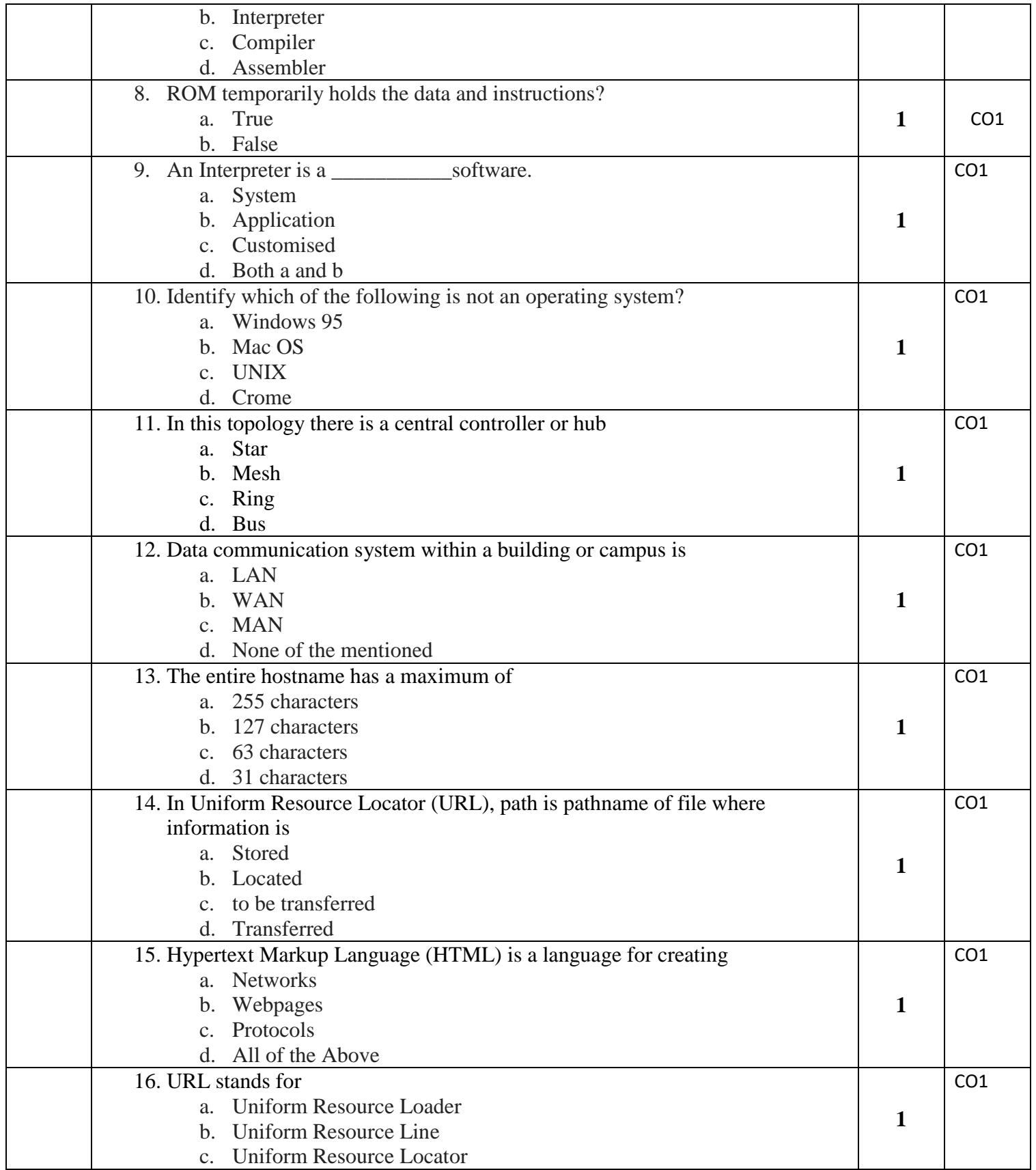

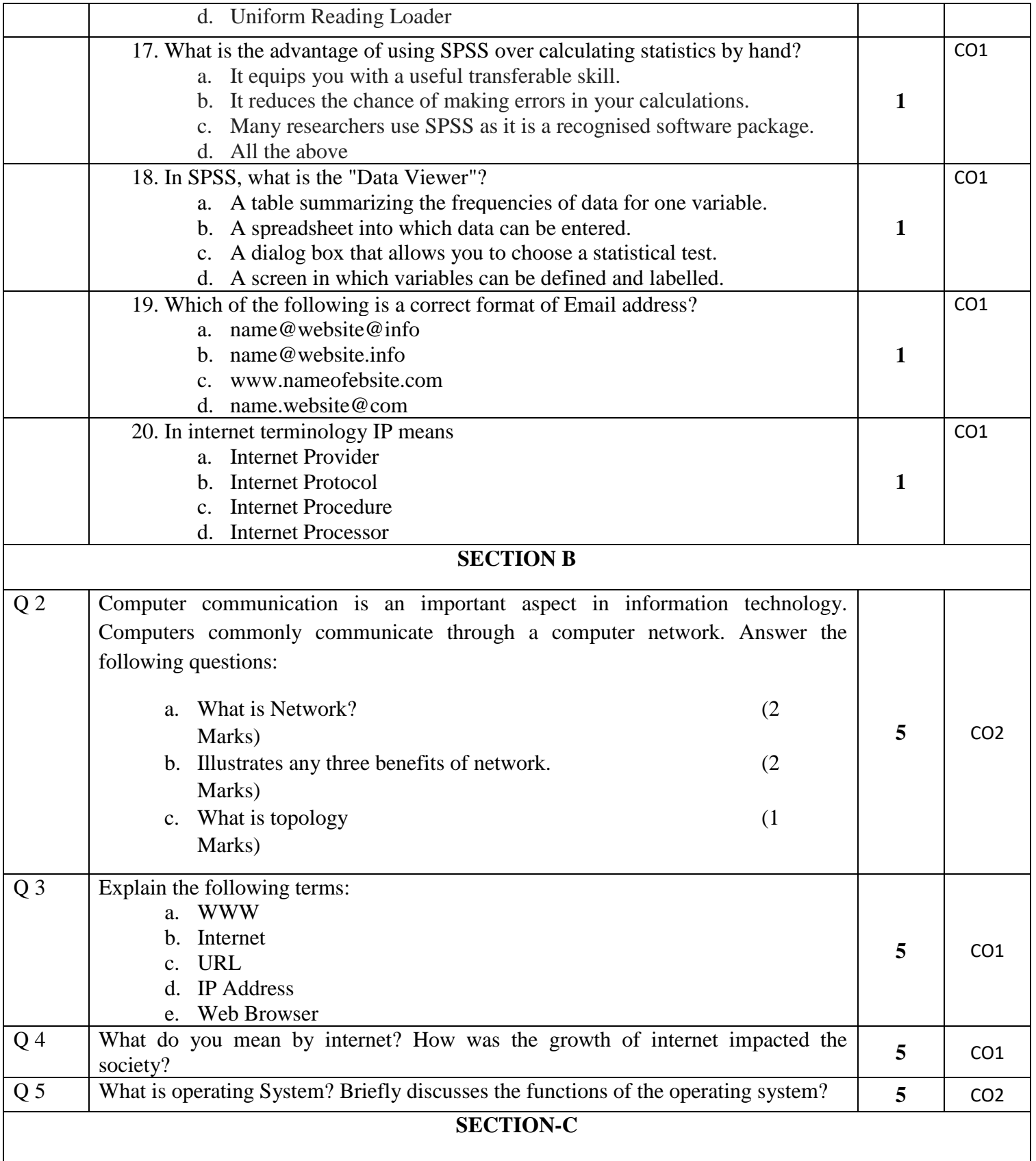

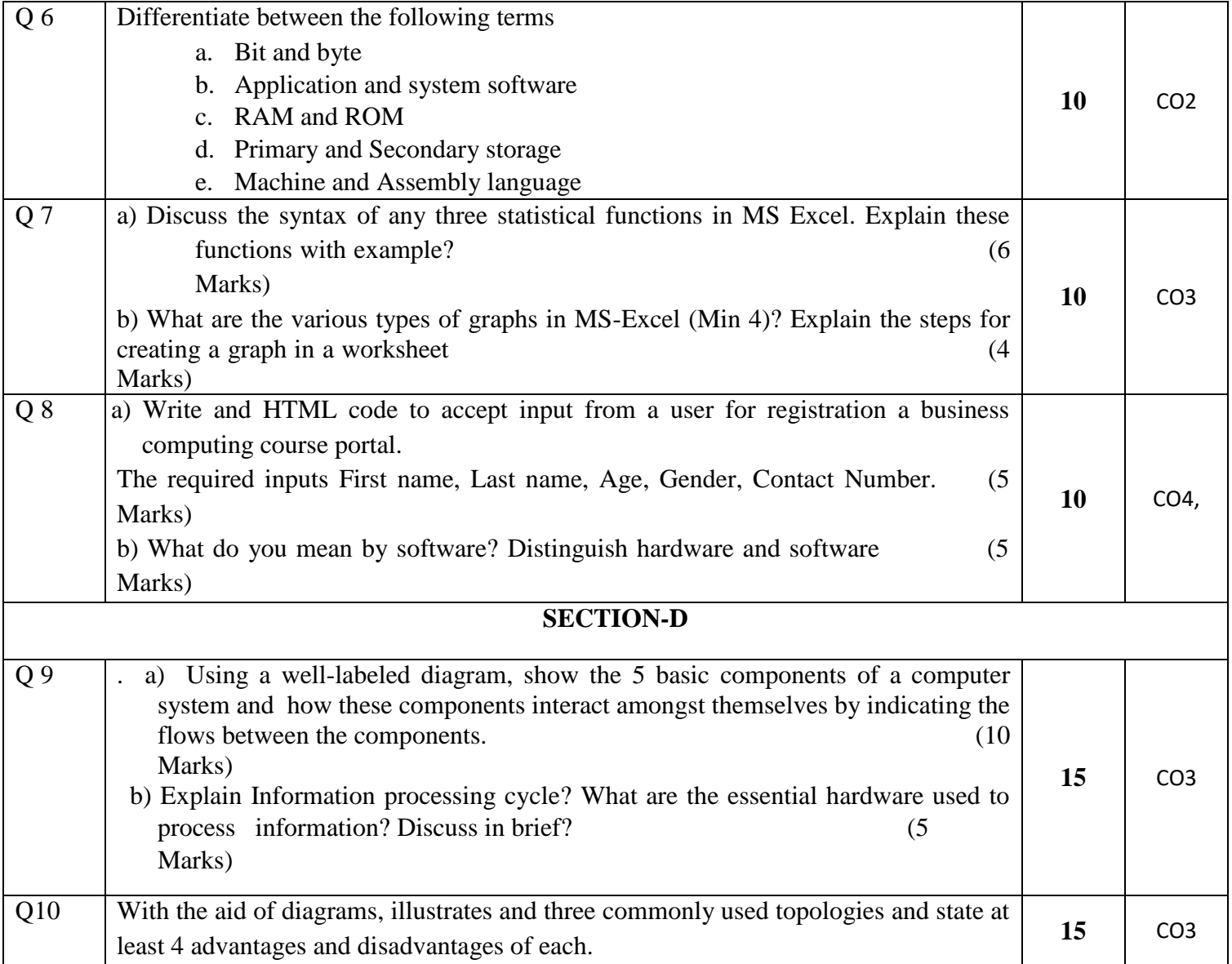

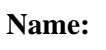

**Enrolment No:**

## **UNIVERSITY OF PETROLEUM AND ENERGY STUDIES End Semester Examination, December 2018**

## **Course:** Business Computing Semester: I **Programme: BBA (CORE, E-Business, FT, AIS) CC: DSIT1001 Time: 03 hrs.** Max. Marks: 100 **Instructions: SECTION A**

**US UPES** 

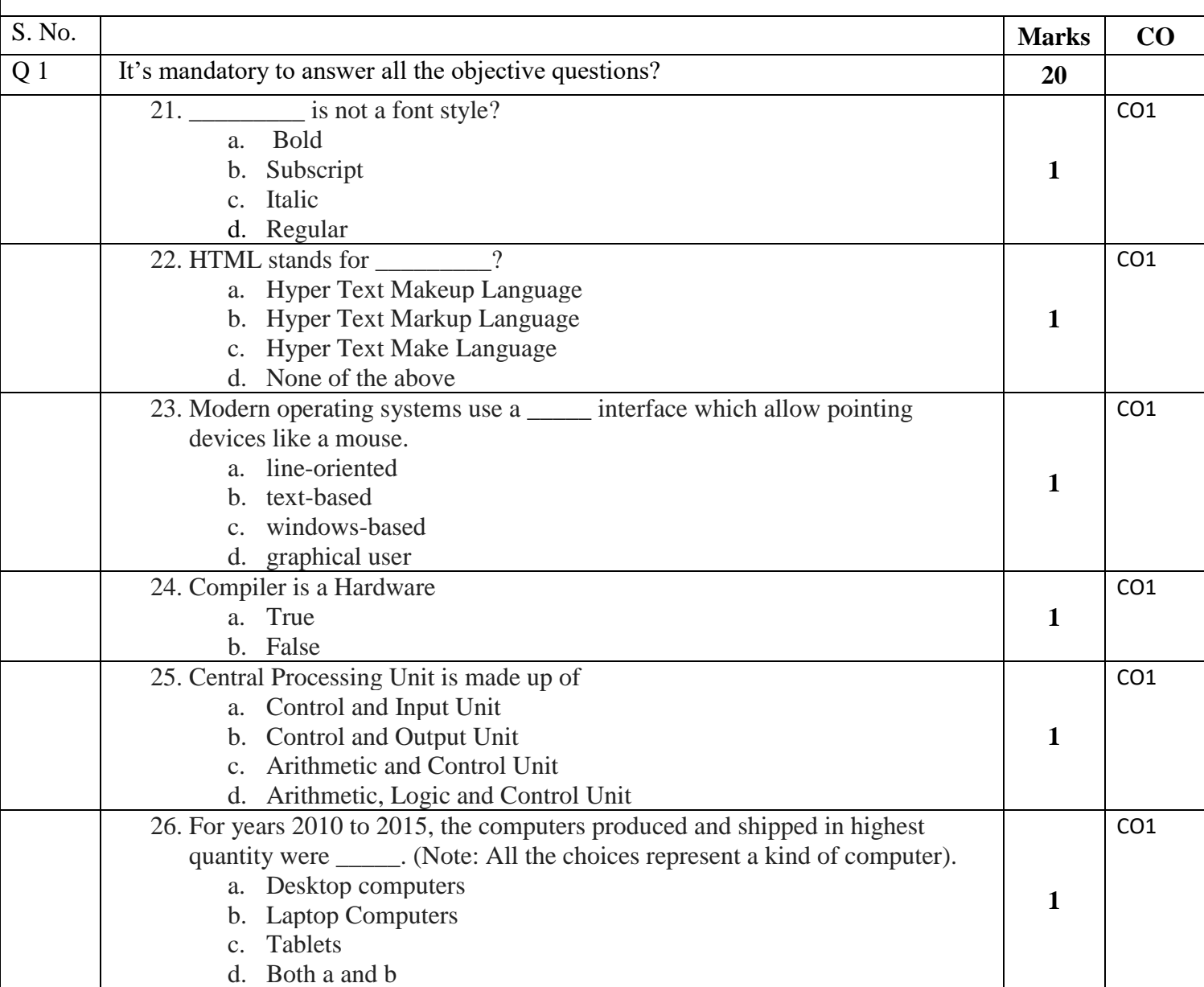

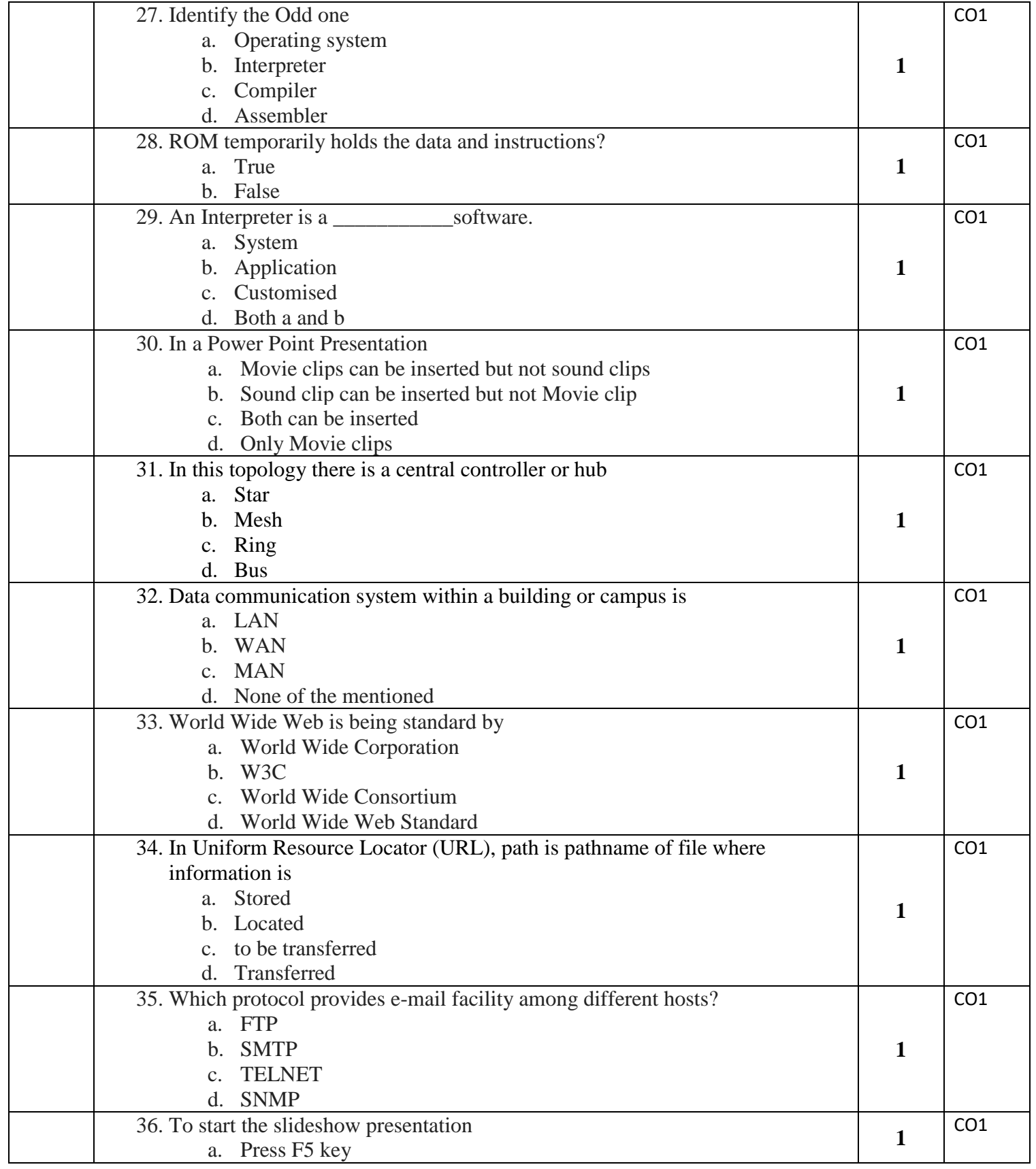

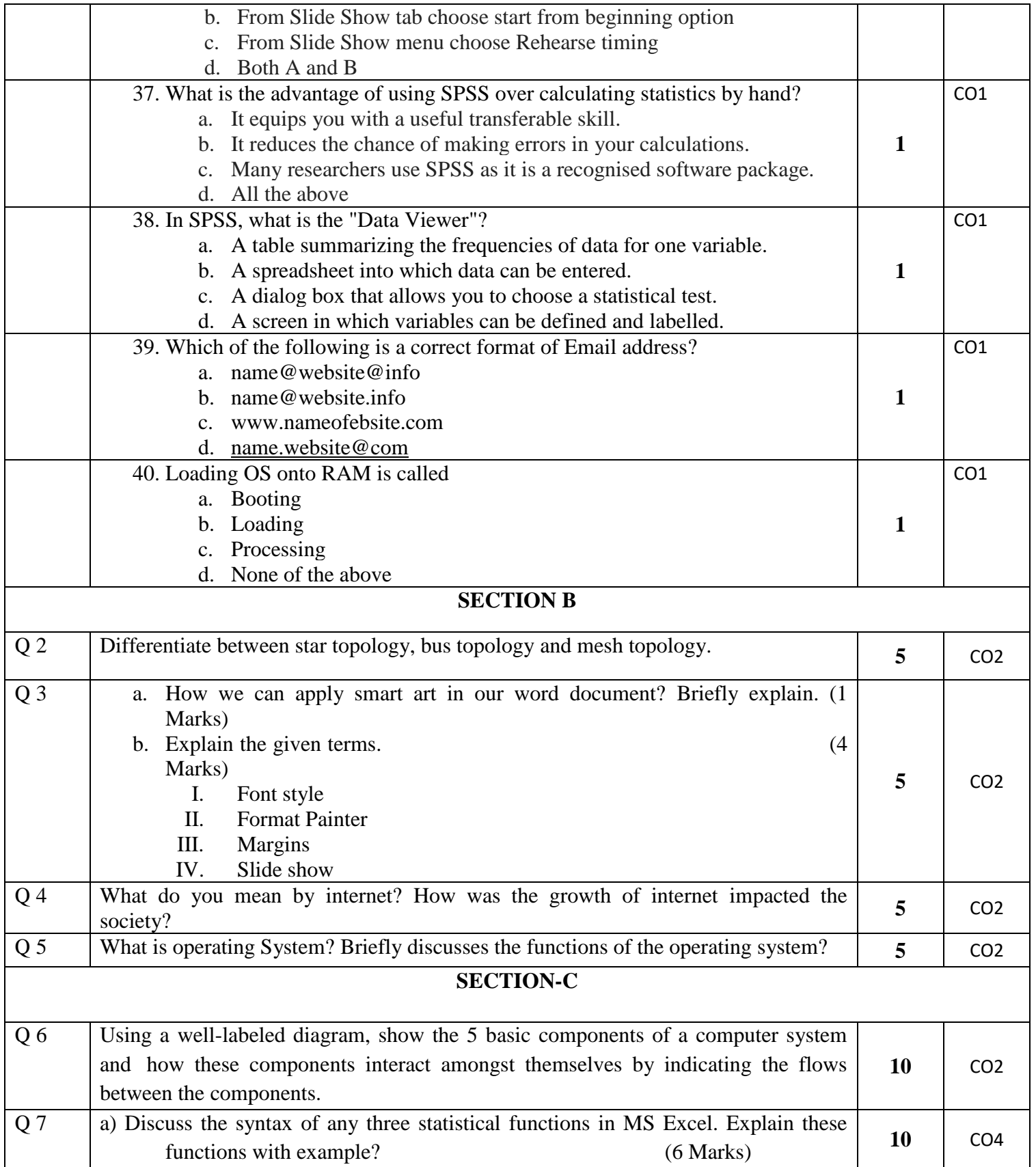

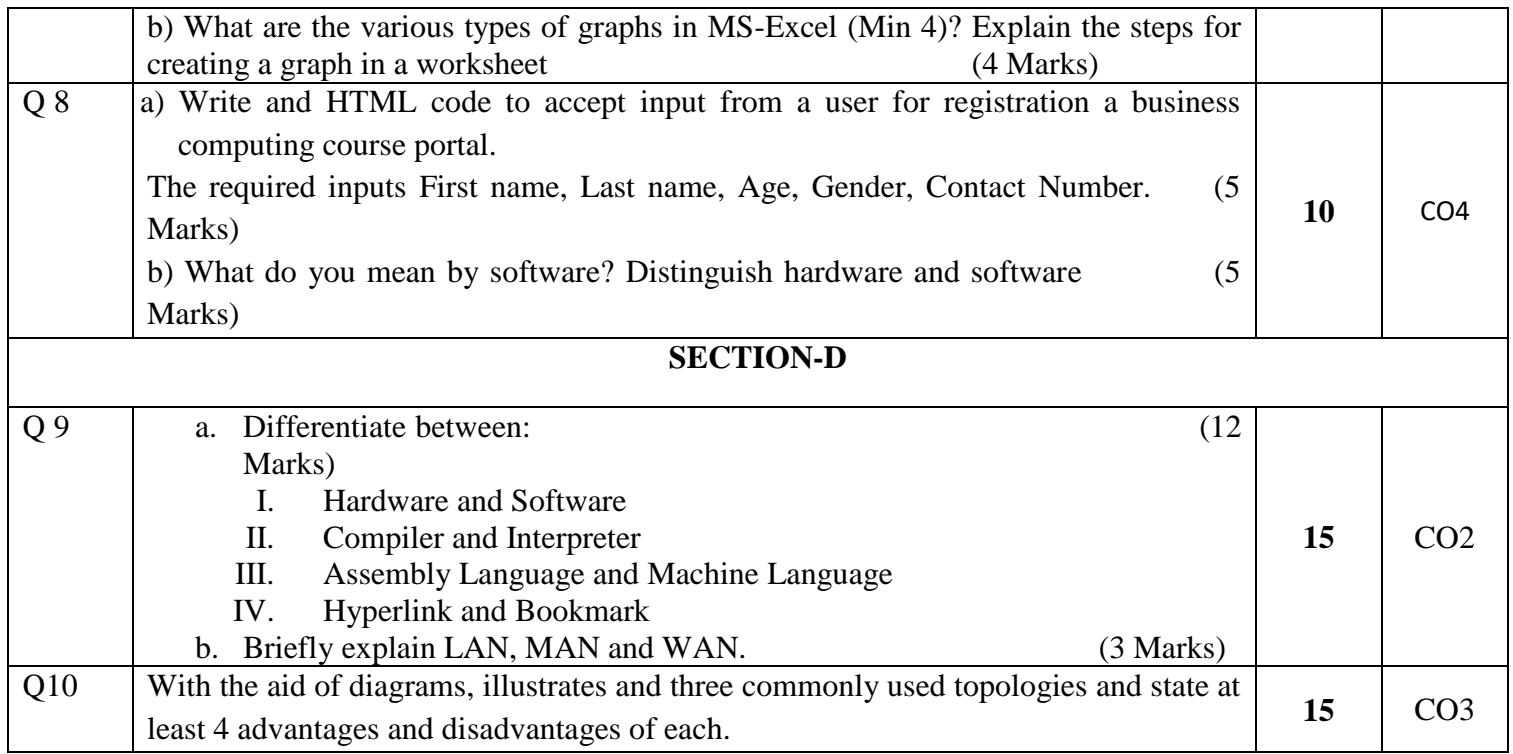